## **LAB 1 – Risultati attesi**

1. Visualizzare il numero totale di lingue diverse parlate nel mondo.

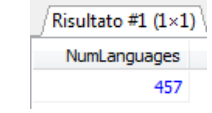

2. Visualizzare il numero di paesi che hanno almeno una città con popolazione superiore ai 4 milioni di abitanti.

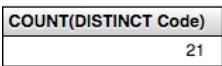

3. Visualizzare la popolazione totale del continente americano.

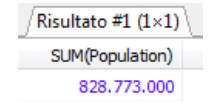

4. Visualizzare in quanti paesi diversi si parla l'italiano come lingua non ufficiale, e qual'è la percentuale massima di popolazione che parla italiano in un paese in cui la lingua ufficiale non è l'italiano. Rinominare le colonne rispettivamente come NumCountries e MaxPercentage.

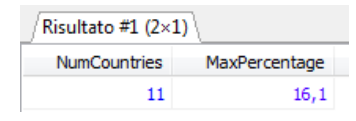

5. Visualizzare la superficie totale e il numero di lingue diverse parlate nel continente europeo. Rinominare le colonne rispettivamente come TotalSurface e NumLanguages.

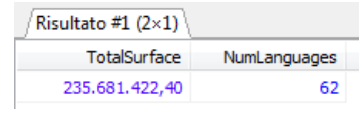

6. Per tutti le lingue parlate nel mondo, visualizzarne il nome e la massima percentuale di popolazione che (in un dato paese) la parla come lingua non ufficiale.

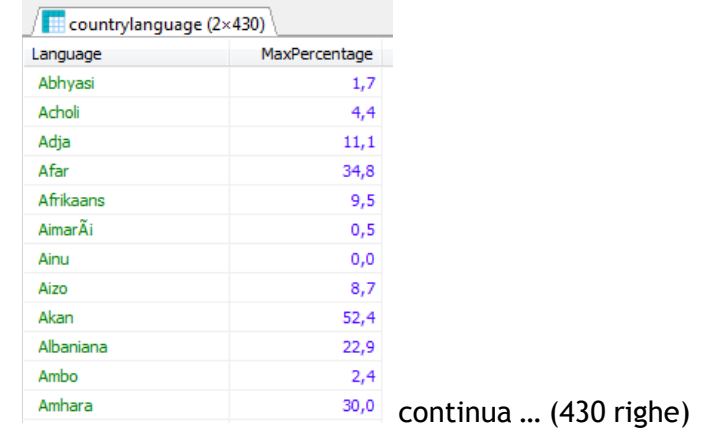

7. Per tutti i paesi asiatici, visualizzare il nome del paese ed il numero di lingue parlate. Ordinare per numero di lingue parlate, dal maggiore al minore.

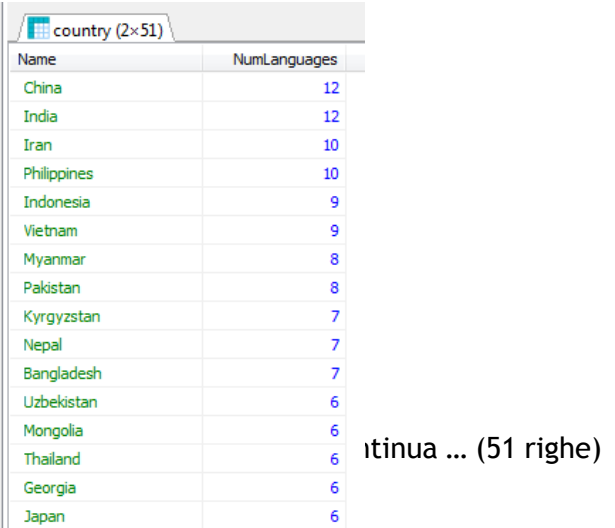

8. Per ogni continente, visualizzare il numero di paesi, la popolazione totale, la superficie totale e l'aspettativa di vita media.

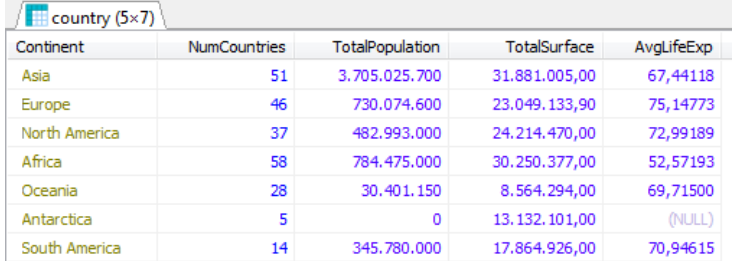

9. Visualizzare una tabella che, per ogni paese, mostri il nome, il continente, la popolazione totale, la popolazione che vive nelle città, e la popolazione rurale (cioè che vive fuori dalle città). Rinominare le colonne come da tabella risultati.

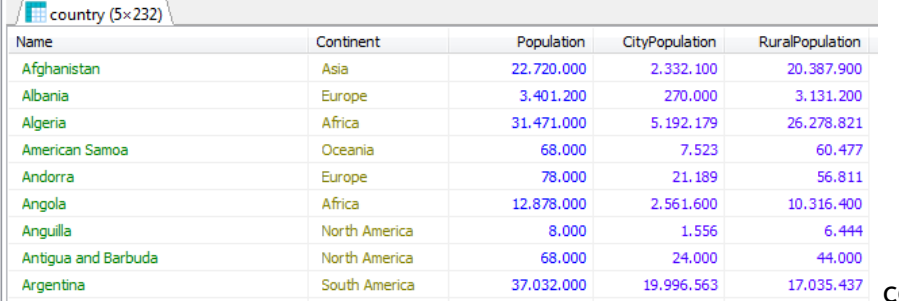

continua … (232 righe)

10. Per tutti i paesi in cui si parlano più di 10 lingue, visualizzare il nome del paese, il nome della capitale e il numero di lingue parlate.

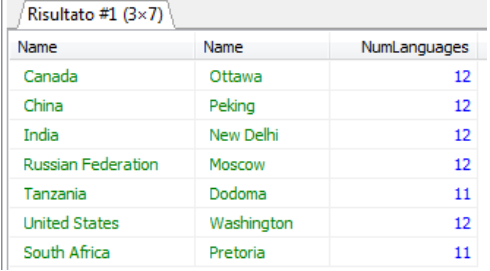

 $\mathbf{r}$ 

11. Per tutti i paesi asiatici che hanno almeno 5 città con popolazione superiore al milione di abitanti, visualizzare il nome del paese, il numero di città con popolazione superiore al milione di abitanti e la popolazione media (di tutte le città che hanno più di un milione di abitanti).Ordinare per numero di città decrescente.

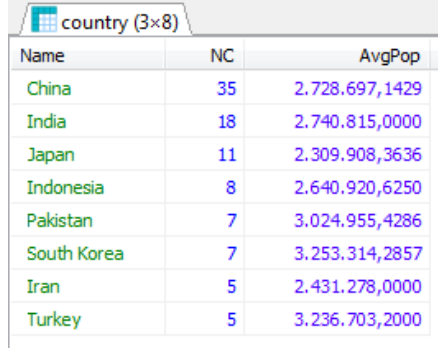

12. Per ogni regione appartenente al continente africano con un'aspettativa di vita media superiore ai 50 anni, visualizzare il nome della regione, il numero di paesi che la compongono, l'aspettativa di vita media, il prodotto nazionale lordo medio, ed il numero di forme di governo diverse (monarchia, repubblica, …).

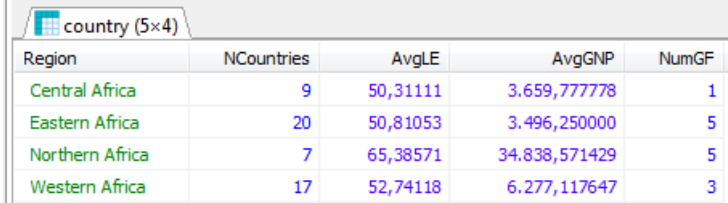

13. Visualizzare il nome di tutte le capitali europee. Scrivere sia la soluzione con il join sia quella con le interrogazioni annidate.

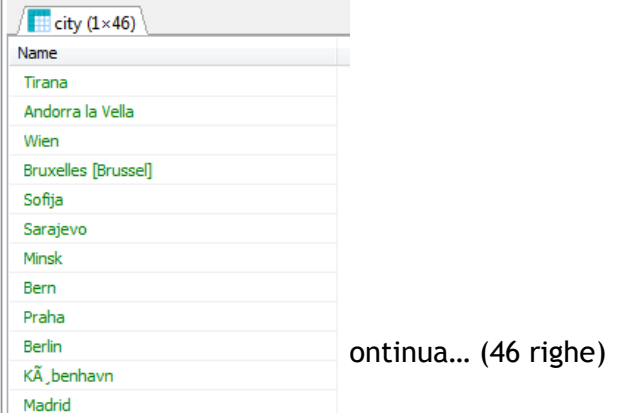

14. Visualizzare il nome di tutte le capitali dei paesi in cui si parla almeno una delle lingue che si parlano in Portogallo (Portugal). Per lingue parlate si intendono tutte, ufficiali e non ufficiali. Utilizzare le query nidificate.

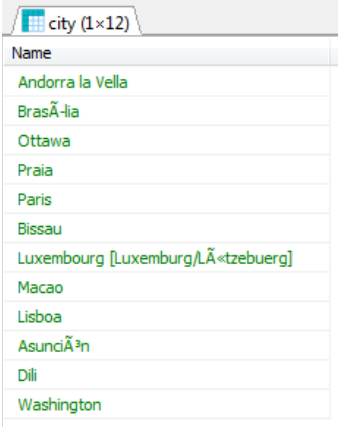

15. Visualizzare il nome e la popolazione di tutti i paesi che hanno almeno una città con più di 5milioni di abitanti e una città con meno di 100.000 abitanti.

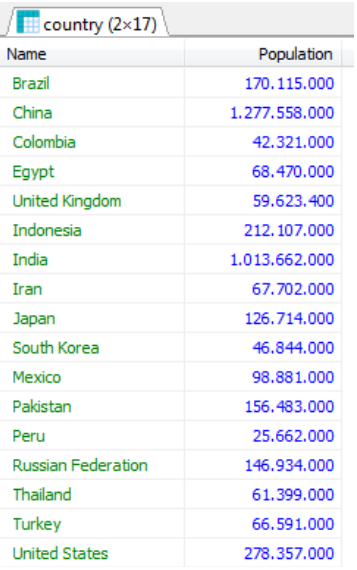

16. Visualizzare tutte le lingue che non sono parlate in nessun paese europeo. Per lingue parlate siintendono tutte, ufficiali e non ufficiali.

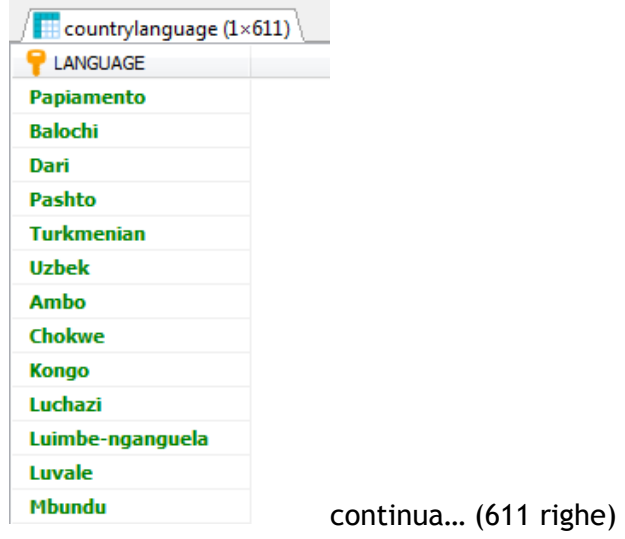

17. Visualizzare il nome di tutti i paesi in cui non si parla nessuna delle lingue parlate in Svezia. Perlingue parlate si intendono tutte, ufficiali e non ufficiali.

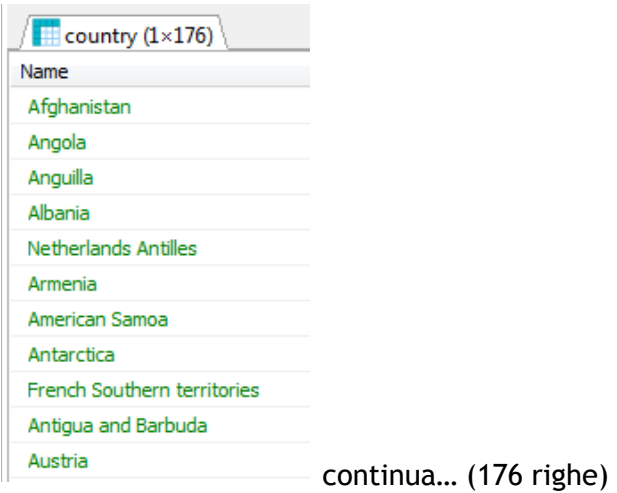

18. Visualizzare il nome di tutte le città che non sono capitali di nessun paese. Attenzione ai daticontenuti nelle tabelle.

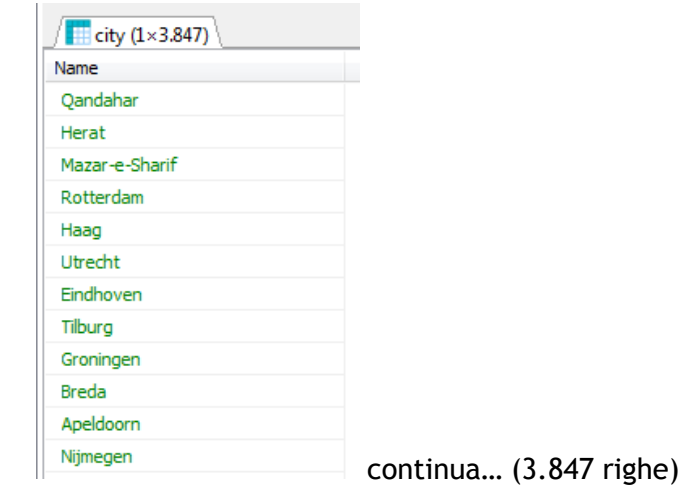

19. Per tutti i paesi in cui si parlano più di 10 lingue, visualizzare il nome del paese, il nome della capitale e il numero di lingue parlate.

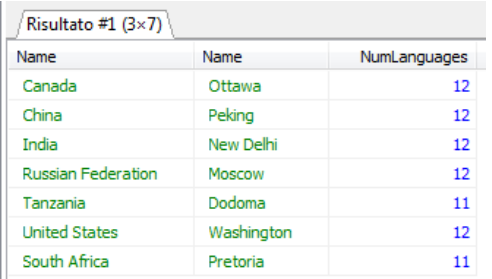